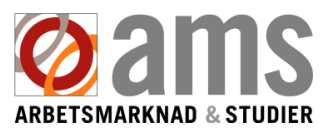

## **Reporting your job search obligation as fulfilled in the E-Services.**

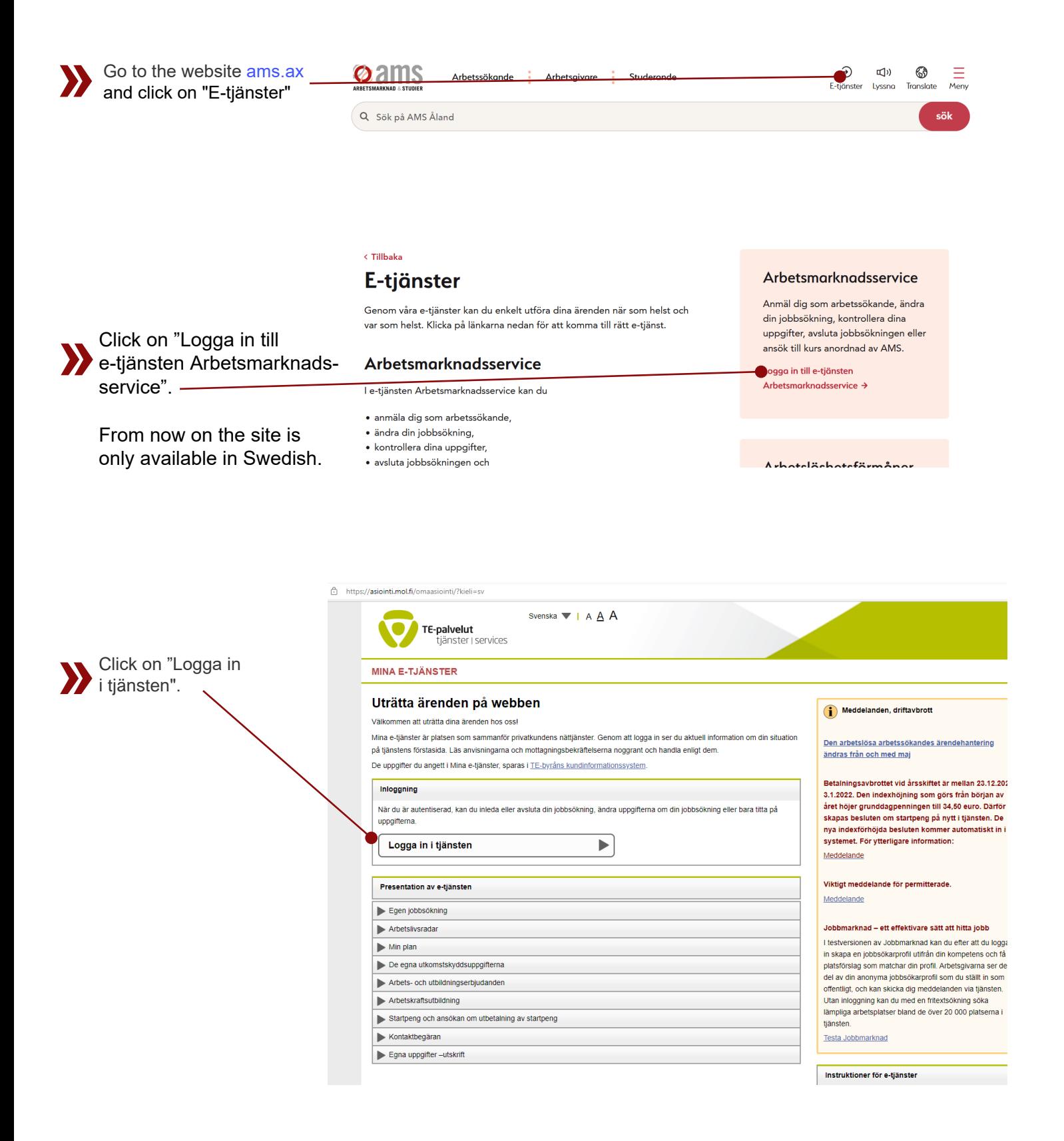

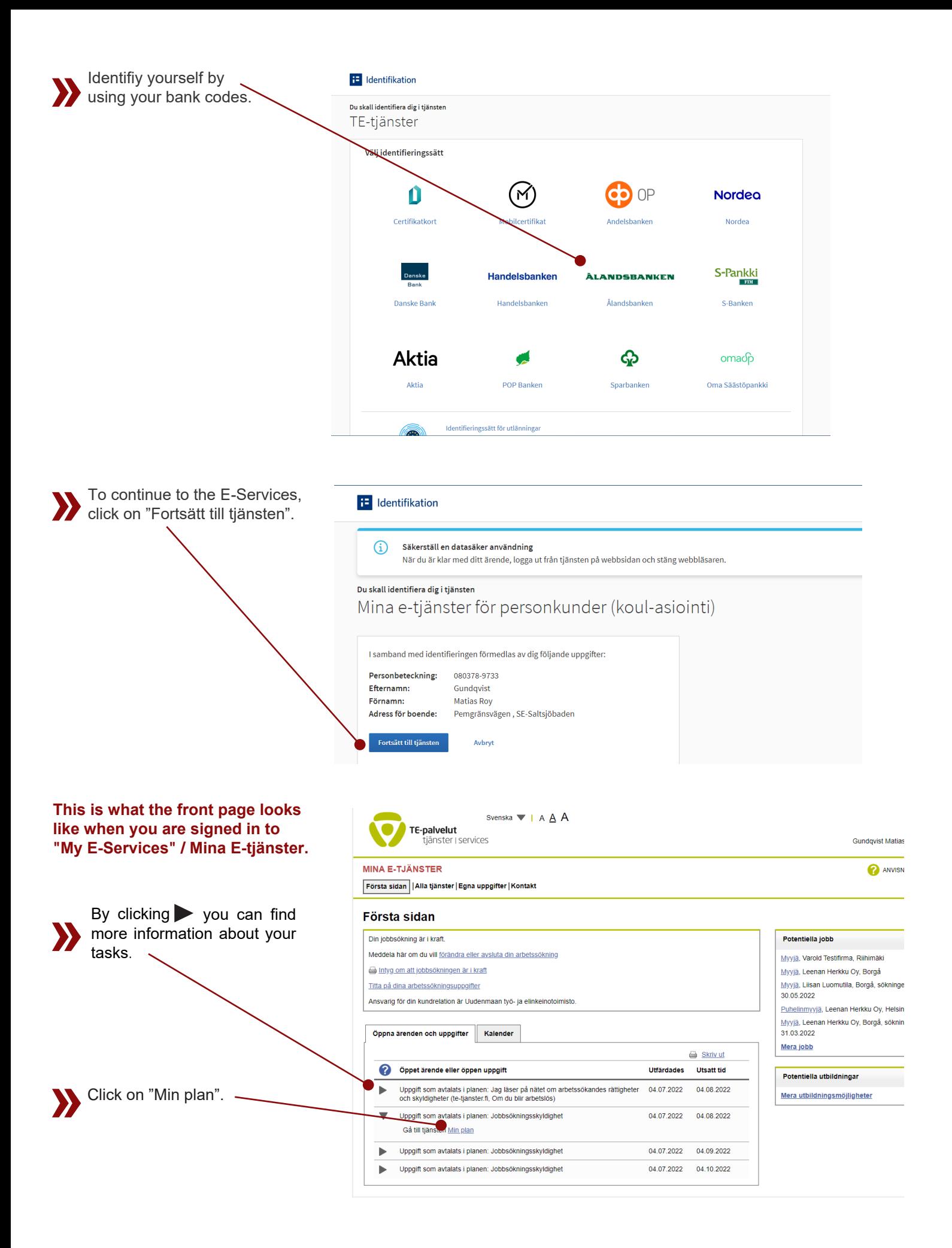

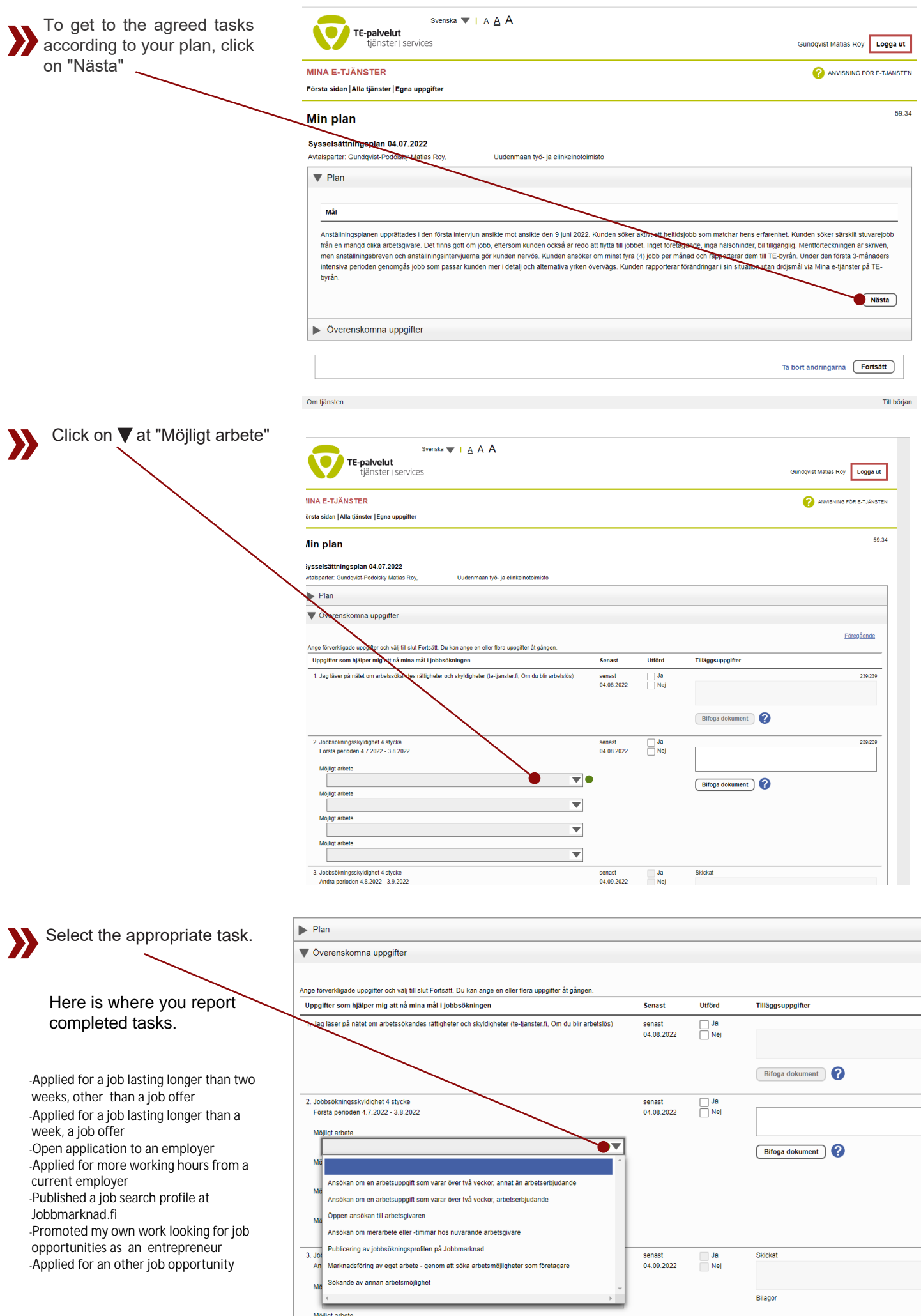

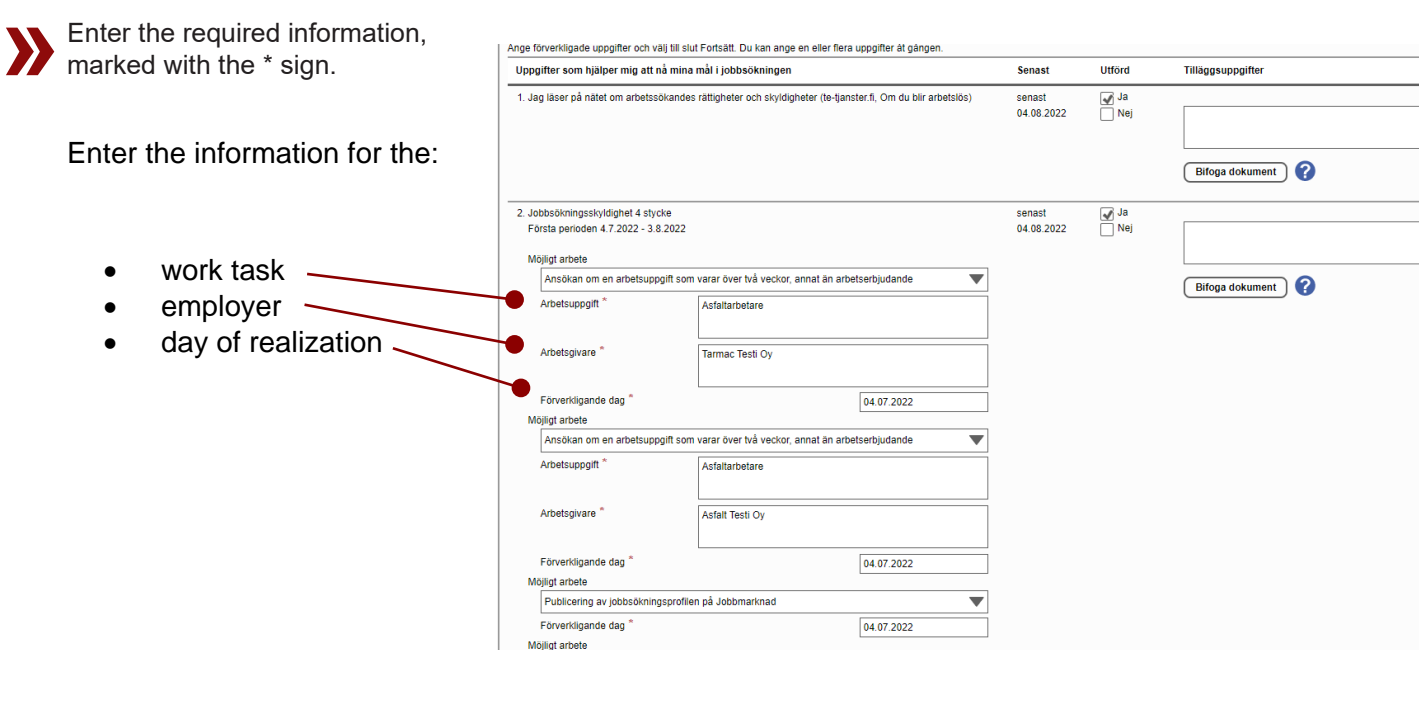

## **You can report one or more**

**»**

assumes that you have not fulfilled

your job search obligation.

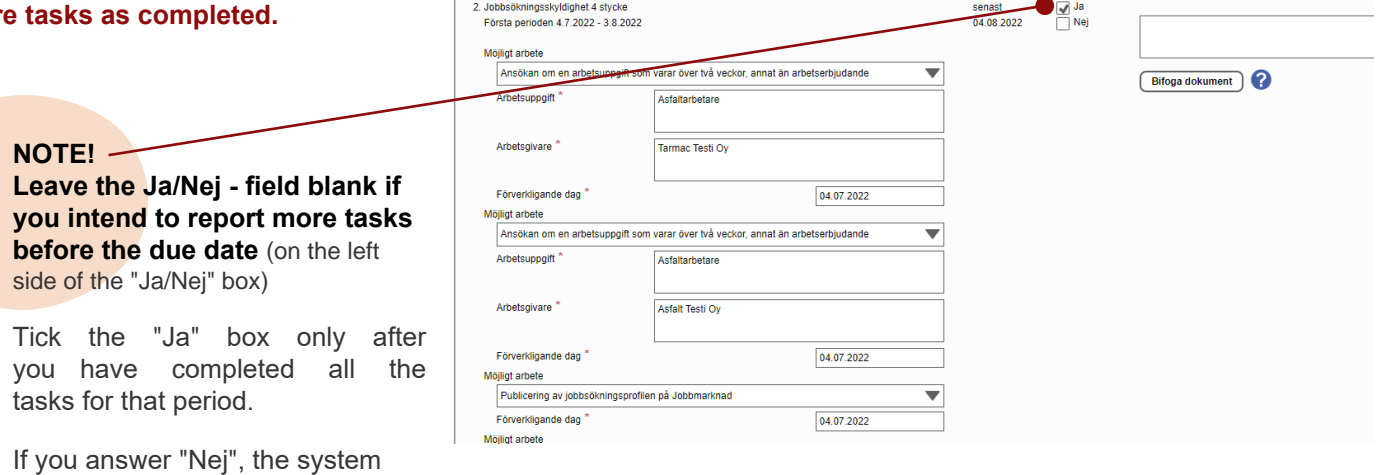

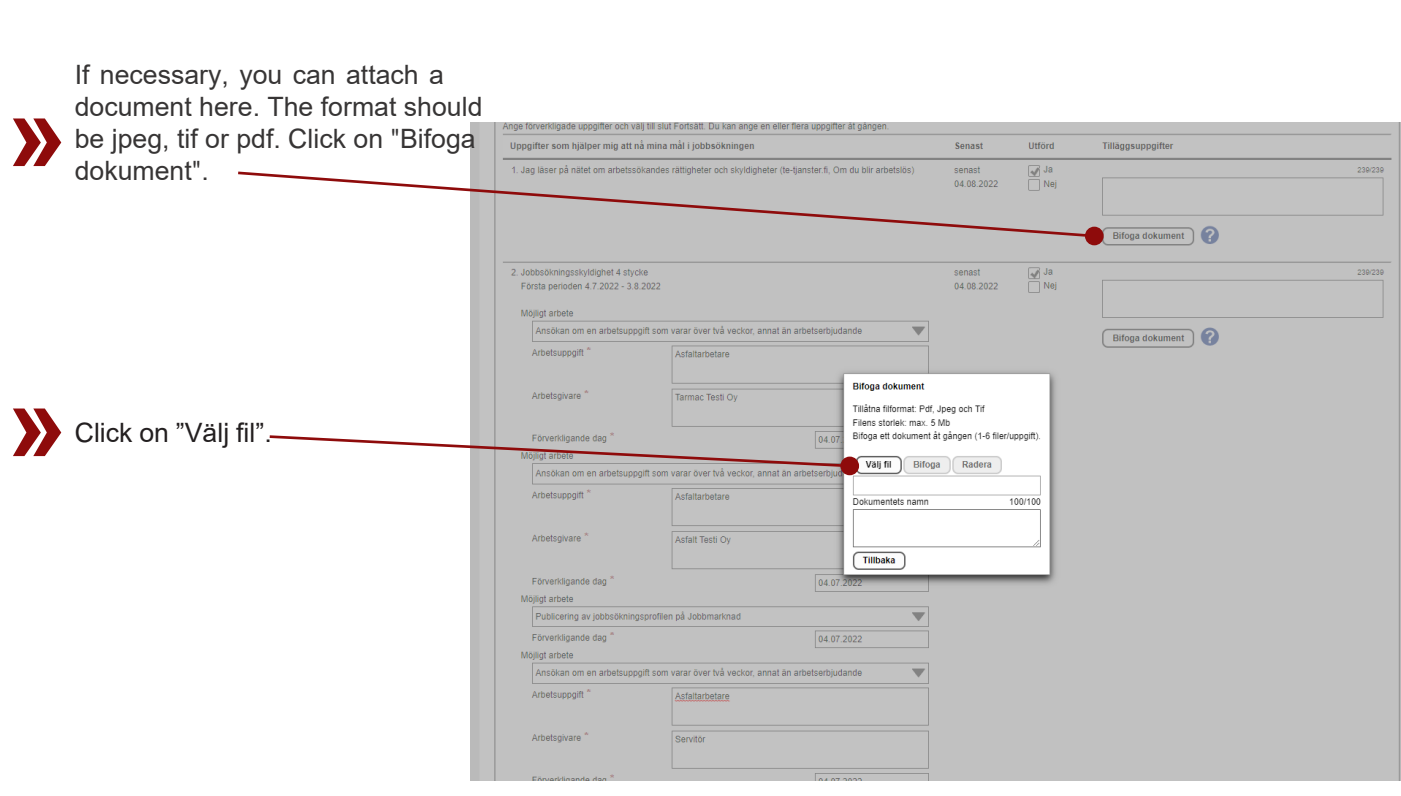

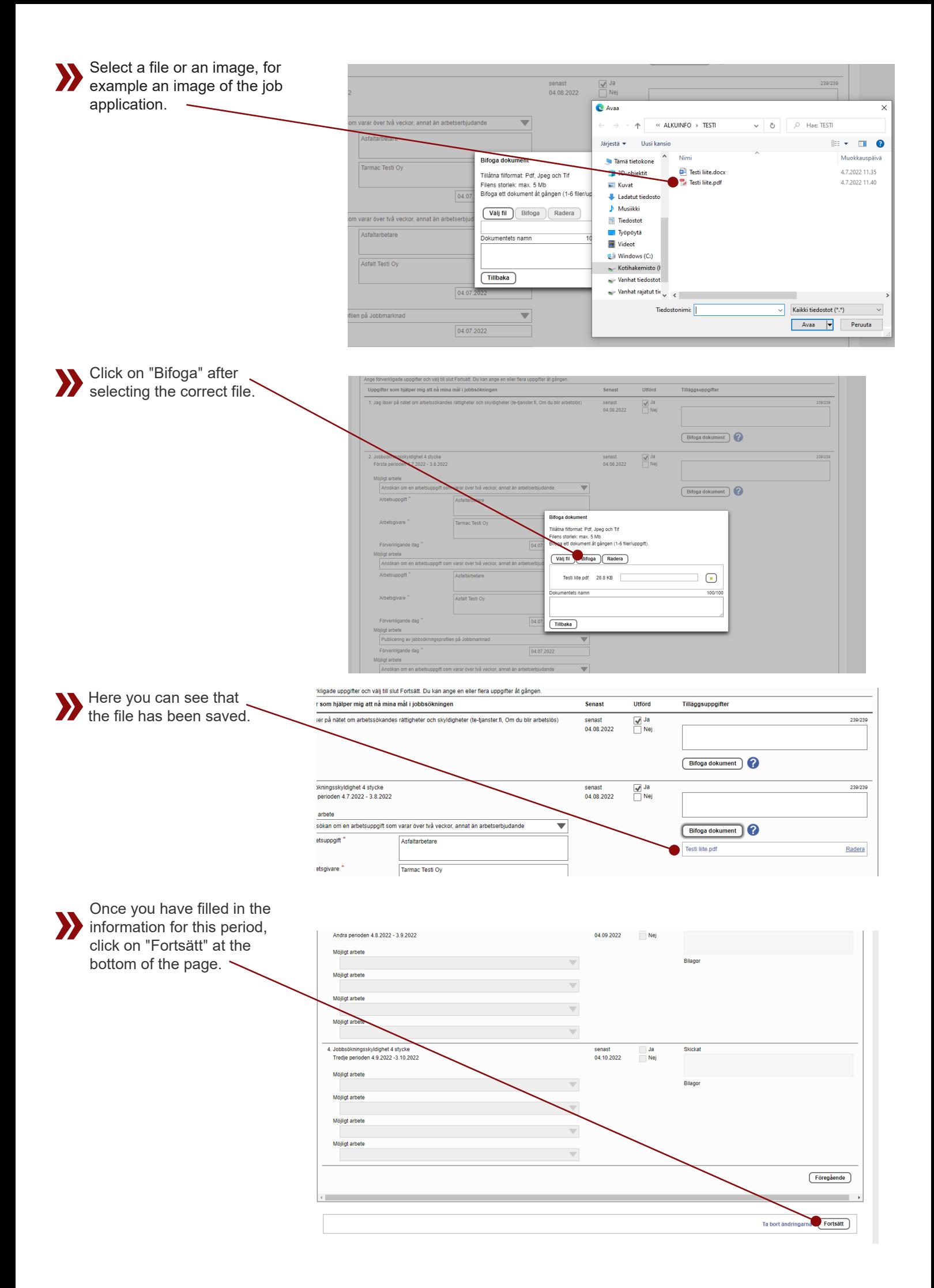

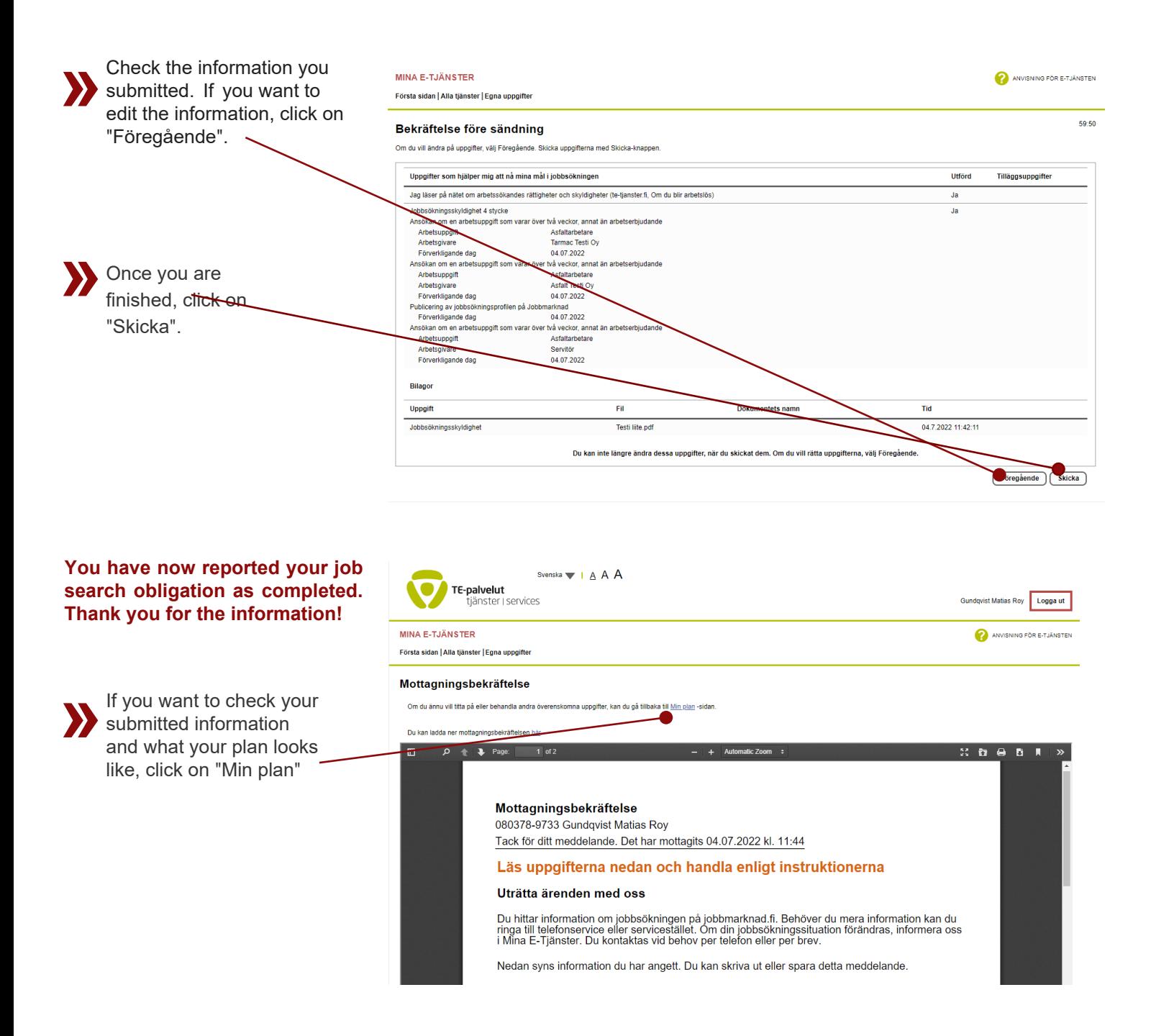

If you have questions regarding your job search obligation, please contact your contact person at AMS or the switchboard on telephone 018-25501.